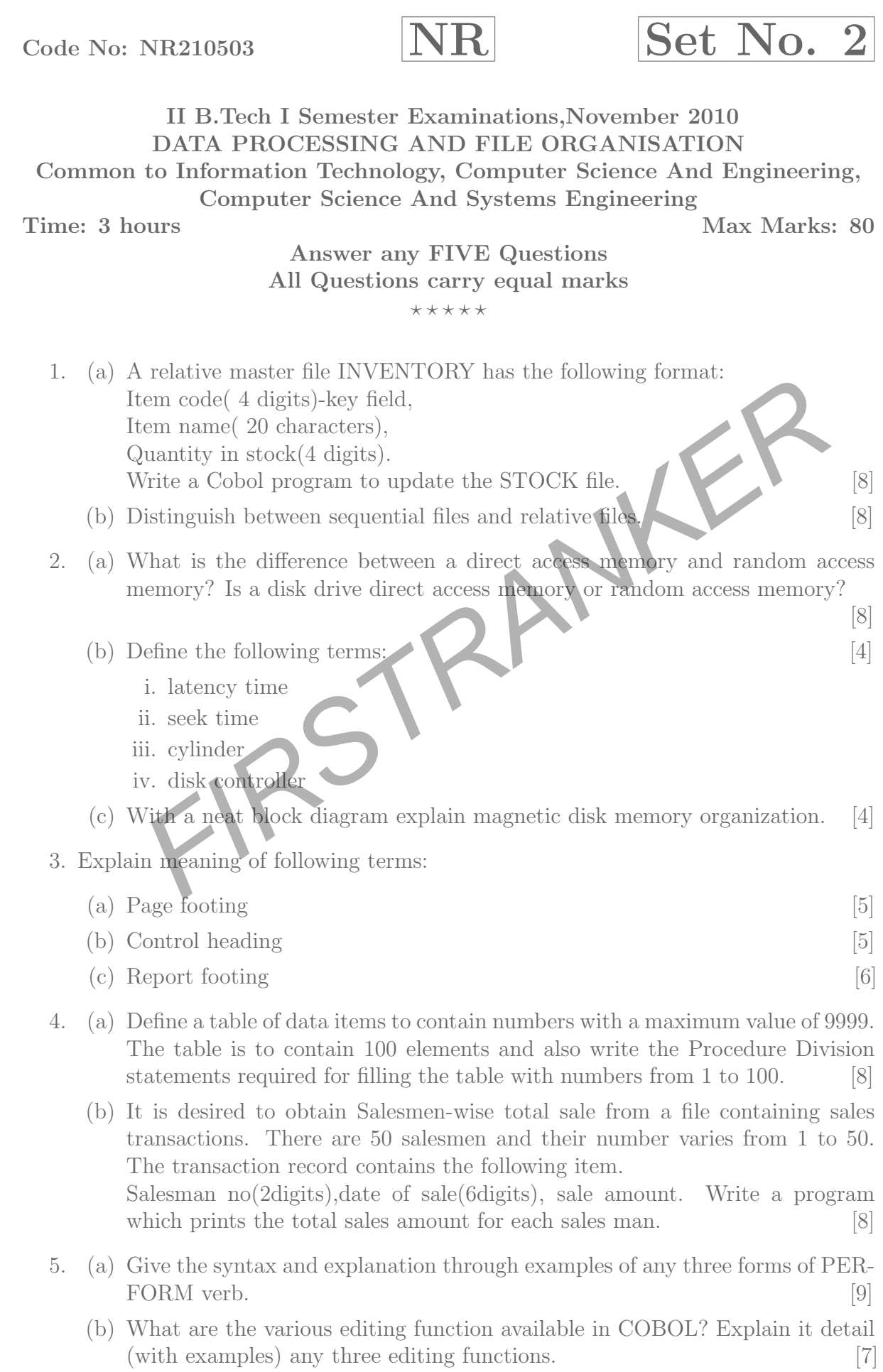

6. (a) What is the function of class condition? Write the structure of a class condition and write various rules of class condition. Illustrate through examples.

[8]

- (b) What is the use of Condition-Name condition? Write the rules applicable for a Condition-Name condition. Illustrate through examples. [8]
- 7. Explain binary search procedure and how this is implemented in COBOL explain with example program. [16]
- 8. (a) What does "Check Digit" mean? Explain "modulus 10 method" for calculat ing Check digit. [10]

 $\star \star \star \star \star$ 

Explain the Division Remainder method clearly with an example<br>
\*\*\*\*\*<br>
FIRSTRANKER<br>
FIRSTRANKER (b) Explain the Division Remainder method clearly with an example. [6]

What is the difference between a direct access memory and random accessive<br>emory? Is a disk drive direct access memory or random access memory? Is a disk drive direct access memory or random access memory<br>Define the follow Code No: NR210503  $\sqrt{NR}$   $Set No. 4$ II B.Tech I Semester Examinations,November 2010 DATA PROCESSING AND FILE ORGANISATION Common to Information Technology, Computer Science And Engineering, Computer Science And Systems Engineering Time: 3 hours Max Marks: 80 Answer any FIVE Questions All Questions carry equal marks  $* + + + +$ 1. (a) What is the difference between a direct access memory and random access memory? Is a disk drive direct access memory or random access memory? [8] (b) Define the following terms:<br>
i. latency time<br>
ii. seek time<br>
ii. seek time i. latency time ii. seek time iii. cylinder iv. disk controller (c) With a neat block diagram explain magnetic disk memory organization. [4] 2. Explain binary search procedure and how this is implemented in COBOL explain with example program.  $[16]$ 3. (a) What is the function of class condition? Write the structure of a class condition and write various rules of class condition. Illustrate through examples. [8] (b) What is the use of Condition-Name condition? Write the rules applicable for a Condition-Name condition. Illustrate through examples. [8] 4. Explain meaning of following terms: (a) Page footing  $[5]$ (b) Control heading [5]  $\epsilon$  (c) Report footing  $\epsilon$ 5. (a) Give the syntax and explanation through examples of any three forms of PER - FORM verb. [9] (b) What are the various editing function available in COBOL? Explain it detail (with examples) any three editing functions. [7] 6. (a) What does "Check Digit" mean? Explain "modulus 10 method" for calculat ing Check digit. [10] (b) Explain the Division Remainder method clearly with an example. [6]

### 3

- 7. (a) A relative master file INVENTORY has the following format: Item code( 4 digits)-key field, Item name( 20 characters), Quantity in stock(4 digits). Write a Cobol program to update the STOCK file. [8]
	- (b) Distinguish between sequential files and relative files. [8]
- 8. (a) Define a table of data items to contain numbers with a maximum value of 9999. The table is to contain 100 elements and also write the Procedure Division statements required for filling the table with numbers from 1 to 100. [8]
	- t is desired to obtain Salesmen-wise total sale from a file containing s<br>ransactions. There are 50 salesmen and their number varies from 1 to<br>the transaction record contains the following item.<br>alaesman no(2digits),date of (b) It is desired to obtain Salesmen-wise total sale from a file containing sales transactions. There are 50 salesmen and their number varies from 1 to 50. The transaction record contains the following item.

 $\star \star \star \star \star$ 

Salesman no(2digits),date of sale(6digits), sale amount. Write a program which prints the total sales amount for each sales man. [8]

## II B.Tech I Semester Examinations,November 2010 DATA PROCESSING AND FILE ORGANISATION Common to Information Technology, Computer Science And Engineering, Computer Science And Systems Engineering

Time: 3 hours

Max Marks: 80

[8]

[8]

### Answer any FIVE Questions All Questions carry equal marks

### \* \* \* \* \*

- 1. Explain meaning of following terms:
	- (a) Page footing  $\begin{bmatrix}5\end{bmatrix}$
	- (b) Control heading [5]
	- $\epsilon$  (c) Report footing  $\begin{bmatrix}6\end{bmatrix}$
- The meaning of ionowing terms:<br>
Page footing<br>
Report footing<br>
Report footing<br>
Report footing<br>
Report footing<br>
Report footing<br>
Report footing<br>
Report footing<br>
Page of the difference between a direct access memory and random 2. (a) What is the difference between a direct access memory and random access memory? Is a disk drive direct access memory or random access memory?
	- (b) Define the following terms: [4]
		- i. latency time
		- ii. seek time
		- iii. cylinder
		- iv. disk controller
	- (c) With a neat block diagram explain magnetic disk memory organization. [4]
- 3. (a) What does "Check Digit" mean? Explain "modulus 10 method" for calculat ing Check digit. [10]
	- (b) Explain the Division Remainder method clearly with an example. [6]
- 4. (a) Give the syntax and explanation through examples of any three forms of PER FORM verb. [9]
	- (b) What are the various editing function available in COBOL? Explain it detail (with examples) any three editing functions. [7]
- 5. (a) What is the function of class condition? Write the structure of a class condition and write various rules of class condition. Illustrate through examples.
	- (b) What is the use of Condition-Name condition? Write the rules applicable for a Condition-Name condition. Illustrate through examples. [8]
- 6. Explain binary search procedure and how this is implemented in COBOL explain with example program.  $[16]$

- 7. (a) A relative master file INVENTORY has the following format: Item code( 4 digits)-key field, Item name( 20 characters), Quantity in stock(4 digits). Write a Cobol program to update the STOCK file. [8]
	- (b) Distinguish between sequential files and relative files. [8]
- 8. (a) Define a table of data items to contain numbers with a maximum value of 9999. The table is to contain 100 elements and also write the Procedure Division statements required for filling the table with numbers from 1 to 100. [8]
	- t is desired to obtain Salesmen-wise total sale from a file containing s<br>ransactions. There are 50 salesmen and their number varies from 1 to<br>the transaction record contains the following item.<br>alaesman no(2digits),date of (b) It is desired to obtain Salesmen-wise total sale from a file containing sales transactions. There are 50 salesmen and their number varies from 1 to 50. The transaction record contains the following item.

 $\star \star \star \star \star$ 

Salesman no(2digits),date of sale(6digits), sale amount. Write a program which prints the total sales amount for each sales man. [8]

6

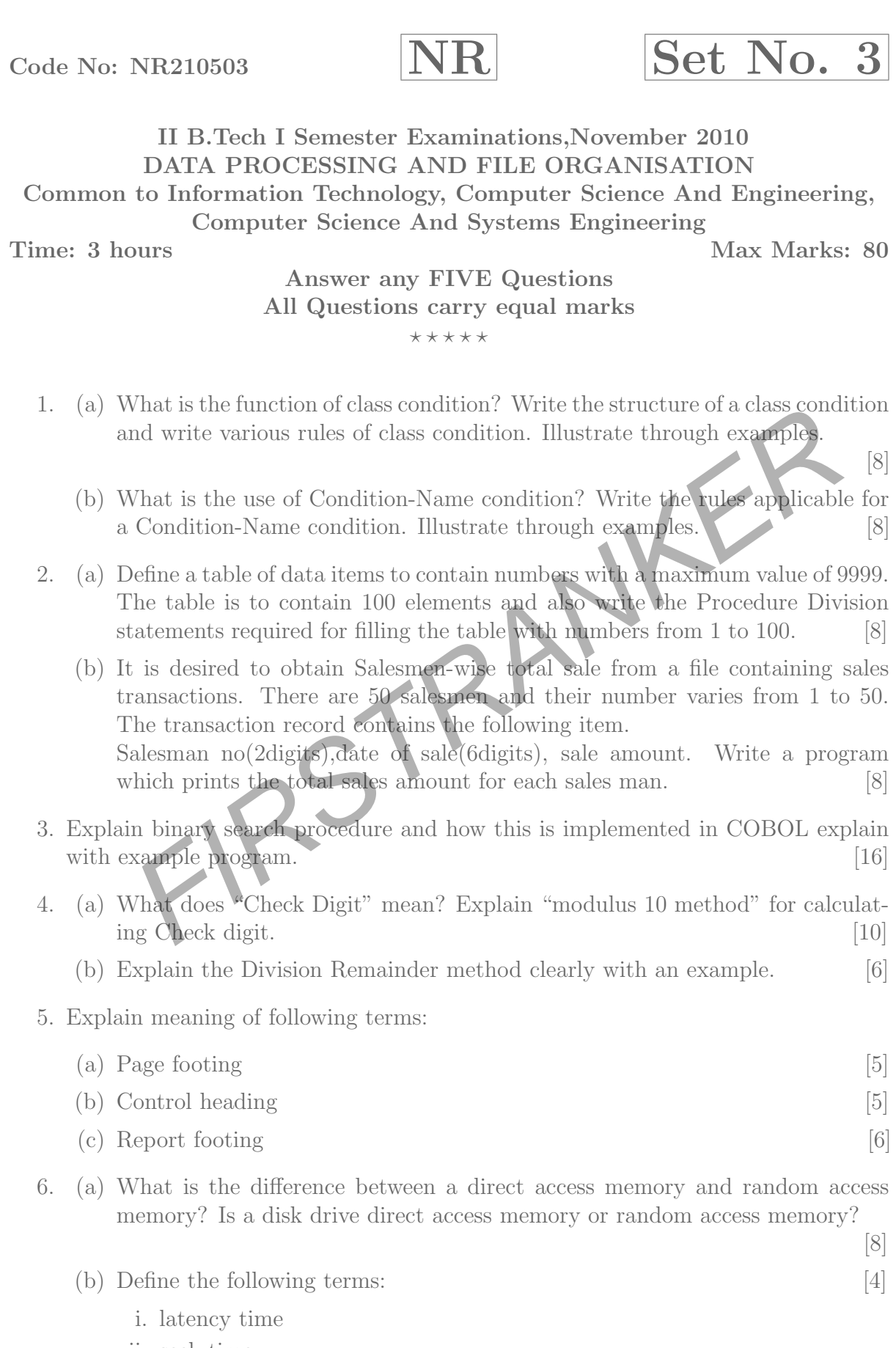

- ii. seek time
- iii. cylinder
- iv. disk controller

### Code No: NR210503  $|NR|$  Set No. 3

- (c) With a neat block diagram explain magnetic disk memory organization. [4]
- 7. (a) A relative master file INVENTORY has the following format: Item code( 4 digits)-key field, Item name( 20 characters), Quantity in stock(4 digits). Write a Cobol program to update the STOCK file. [8]
	- (b) Distinguish between sequential files and relative files. [8]
- 8. (a) Give the syntax and explanation through examples of any three forms of PER FORM verb. [9]

FIRSTRANK

(b) What are the various editing function available in COBOL? Explain it detail (with examples) any three editing functions. [7]

 $R_{\textrm{P}}$